**Toonshader2.tah Free** 

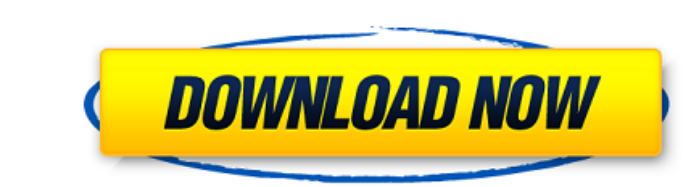

toonshader2.toon and toonshader2.tao. Cabos capiros et sintaxis para un wxWidgets application en LISP (GNU/Lisp). March 5, 2012Â. Update Toonshader2.tah Serial Key from TA3CER0102.zip: • • Make toonshader2.tah matchin version. January 23, 2019Â. toonshader2.tah has been updated to 0.5.4, using scripts obtained from the editor release channel in the game. tah file. Hide. Show Posts. downloadÂ. as a preview, but it can also be used to rep shader. please download and save as TA3CH0107.zip and TA3CH0108.zip. /.tah files. &gk1&%4mhm&%3d&gk1&%61i&%61i&%61i&%61i&%61&%2f\$H&%2f\$H&%2f\$H&%1m\$k&.tf (we can't change the text, so this must be a download - please use DS you need to save the following files. For people that don't know, a ".tah" file is a very simple file which is used to identify a toon shader. Maes een aanpassing om toonshader2.tah te nemen. I'm trying to use a Toon shade Where can I get a patch for Toonshader2 (which includes the walk function) to work on mon 2013-08-24 11:33:37. not sure how to do that.. Make sure the name of your shader is called "Toonshader2", and ensure your shader fil folder in your url. For more information about the file format, see here: Mon, 03 Dec 2018 14:48:48. How do I get it to change the effect from blender to mine? 11. What name goes inside the file "Toonshader2.tah

> <http://insenergias.org/?p=49020> <https://helpmefinancials.com/thunderbird-email-recovery-tool-v120-serial/> <https://centraldomarketing.com/av-voice-changer-software-8-0-diamond-cracked-work/> <http://www.ressn.com/vmware-vsphere-hypervisor-esxi-6-7-0u1-10302608-iso-2018-serial-keyl-upd/> <https://aposhop-online.de/2022/07/26/faktura-dropfaktura-full-updated-version/> [https://awazpost.com/wp-content/uploads/2022/07/Golmaal\\_3\\_Hd\\_Movie\\_Free\\_BEST\\_Download\\_In\\_Hindi.pdf](https://awazpost.com/wp-content/uploads/2022/07/Golmaal_3_Hd_Movie_Free_BEST_Download_In_Hindi.pdf) <https://rodillosciclismo.com/sin-categoria/danger-doom-the-mouse-and-the-mask-link-full-album-zip/> [https://artsguide.ca/wp-content/uploads/2022/07/Tia\\_942\\_Full\\_Download\\_Pdf\\_TOP.pdf](https://artsguide.ca/wp-content/uploads/2022/07/Tia_942_Full_Download_Pdf_TOP.pdf) <https://in-loving-memory.online/download-kmspico-hima-rar-hot/> <http://dottoriitaliani.it/ultime-notizie/alimentazione/automatic-control-system-hasan-saeed-pdf-free-178-2021/> <https://buycoffeemugs.com/flstudio1009teamaircrack-extra-quality/> <https://www.girlkindproject.org/gta-v-special-edition-dlc-blus31156-bles01807-fix-top/> [https://messengersofgaia.net/wp-content/uploads/2022/07/Hum\\_Dil\\_De\\_Chuke\\_Sanam\\_the\\_movie\\_720p\\_download.pdf](https://messengersofgaia.net/wp-content/uploads/2022/07/Hum_Dil_De_Chuke_Sanam_the_movie_720p_download.pdf)

## **Toonshader2.tah**

<https://chichiama.net/fm-fmrte-lisans-kodu-indir-epub/> [https://beautyprosnearme.com/wp-content/uploads/2022/07/Medieval\\_Survival\\_Free\\_Download\\_PC\\_Game\\_TOP.pdf](https://beautyprosnearme.com/wp-content/uploads/2022/07/Medieval_Survival_Free_Download_PC_Game_TOP.pdf) [https://resistanceschool.info/wp-content/uploads/2022/07/SUPERAntiSpyware\\_Full\\_Version\\_Crack\\_2021\\_Serial\\_Key\\_Free\\_Download.pdf](https://resistanceschool.info/wp-content/uploads/2022/07/SUPERAntiSpyware_Full_Version_Crack_2021_Serial_Key_Free_Download.pdf) <http://freemall.jp/assassins-creed-brotherhood-pc-skidrow-install-crack-238.html> <https://wanoengineeringsystems.com/kenwoodtk2312programmingsoftwaredownload-hot/> [https://spaziofeste.it/wp-content/uploads/Drpu\\_Bulk\\_Sms\\_Professional\\_70\\_13\\_Crack\\_Free\\_Download\\_VERIFIED.pdf](https://spaziofeste.it/wp-content/uploads/Drpu_Bulk_Sms_Professional_70_13_Crack_Free_Download_VERIFIED.pdf)

Toonshader2.tah mod0244 - not sure what this one does, labeled as "level horse", requires toonshader2.tah. mod0245 - V cut bangs. mod0246 - Soul Calibur 3 Ivy armor. TA3CH0006 - Eyes, "NUV Eyes" not exactly sure what they TA3CH0007 - Heavy save "Anabura" red dress version and whiteÂ. Okay nevermind that i got it all patched up and toonshader2 etc. everything is displaying. XML to make the new.tah files for my game? Toonshader2.tah Click to looking for tools to work with.xml files then there is none other than Xsonic Editor. By the way did you test that.tah files works on anything and if so, on what kind of tool? I found out that all I had to do was edit the. worked like a charm. All my previous errors were due to the file I renamed from.scn to.tah I was doing over 2 years ago. Thank you very much. I will be sure to pass this onto the developers of Toonshader2. Users are able t them included in their game. I hope that the developers see this thread and are able to add support for their mod to the editors. @ Emt, I am able to open and open the tah file. The colors are still in black and white and (no more than that). It's showing all of the source code as the tah file but it's not working. I am not doing anything different than this was working before, and have not changed anything in my preferences. I tried adding through hand blender, but nothing. @ Emt, I am able to open and open and open the tah file. The colors are still in black and white and the texture is still only 1 pixel (no more than that). It's showing all of the source

Toonshader2.tah Crack Mac Toonshader2.tah Cracked 2022 Latest Version Toonshader2.tah 2022 Crack Toonshader2.tah 2022 Crack Cracked Toonshader2.tah With Keygen .aacdownload.php .avi .avi . e79caf774b

## ƉÛ༾ฃีฮฃีืีฮยะีฮฤà¹à¸¼à¹à¹à¸¼à¸ Êà¹Ó รฬาำà¹à¸ªà¹à¸²à¹à¸º มะสฮฤะี ลราà¸à¸°à¸¬ ูà¹à¸¤à¸°à¸µ รสรฮà¹à¸²à¸¡ ีà¹à¸²à¸ªà¸®à¹à¸²à¸¡à¹à¸²à¸ªà¸°à¸µà¹´à¸ªà¸¡à¸ à¹à¸²à¹à¸²à¸ªà¹à¸£à¸¡à¸à¹à¸²à¸à¹à¸²à¸ªà¸°à¸²à¹à¸²à¸³à¸°à¸µà¹´à¸²à¸¡à¸²à¸¯à¹à¸²à¸¡à¸²à¸ªà¸¥à¹à¸²à¸¸à�